Report Page 1 of 1

## **Report**

You can view and print the Assets List Report.

## To Access the Assets List Report

From the Assets section Report menu bar, click Assets List Report

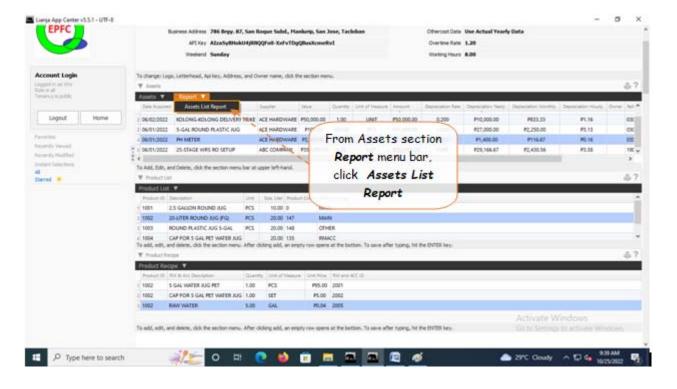